**Gymnasium Am Stoppenberg** 

Tagesheimschule des Bistums Essen

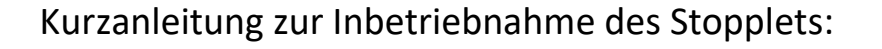

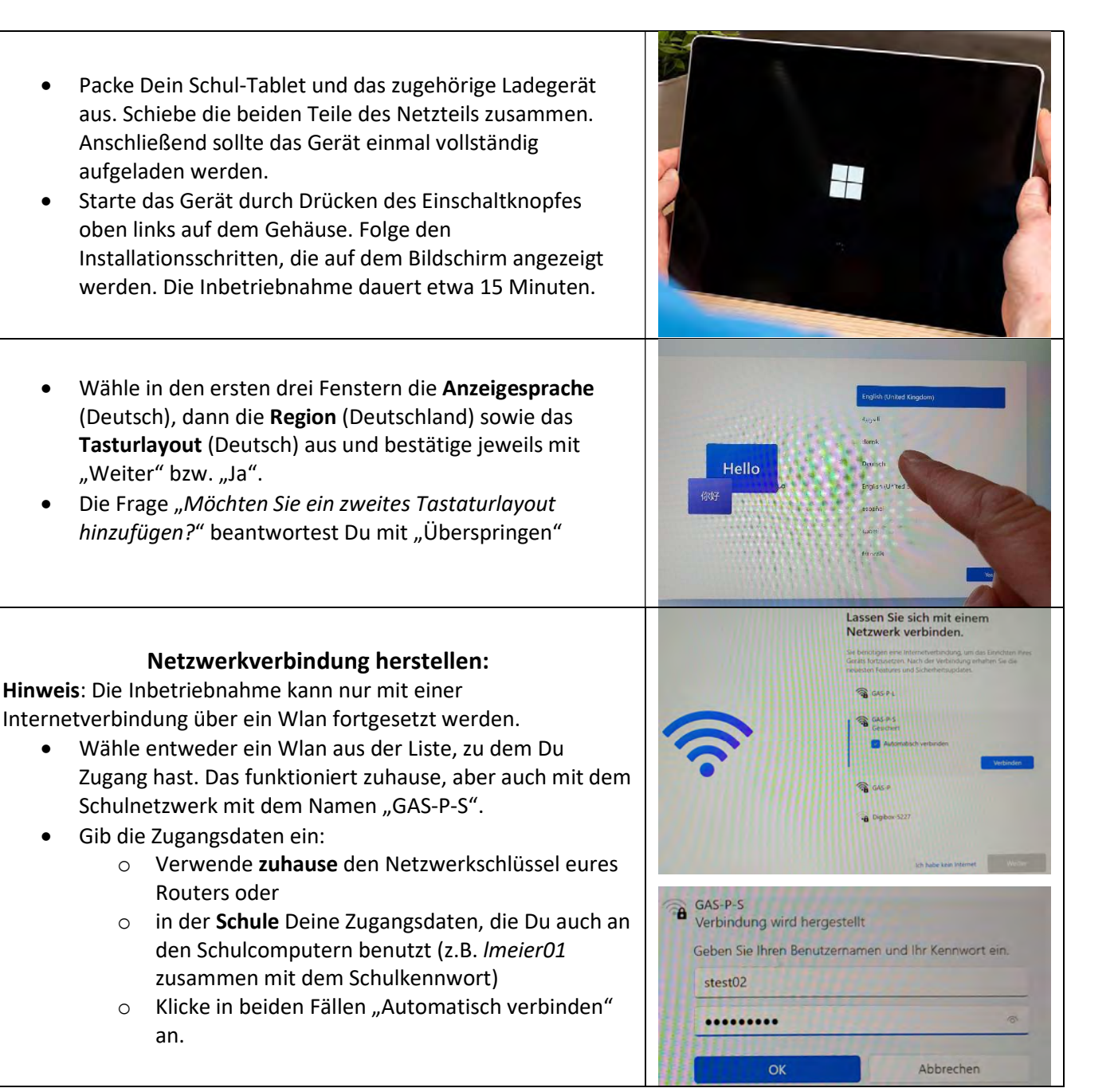

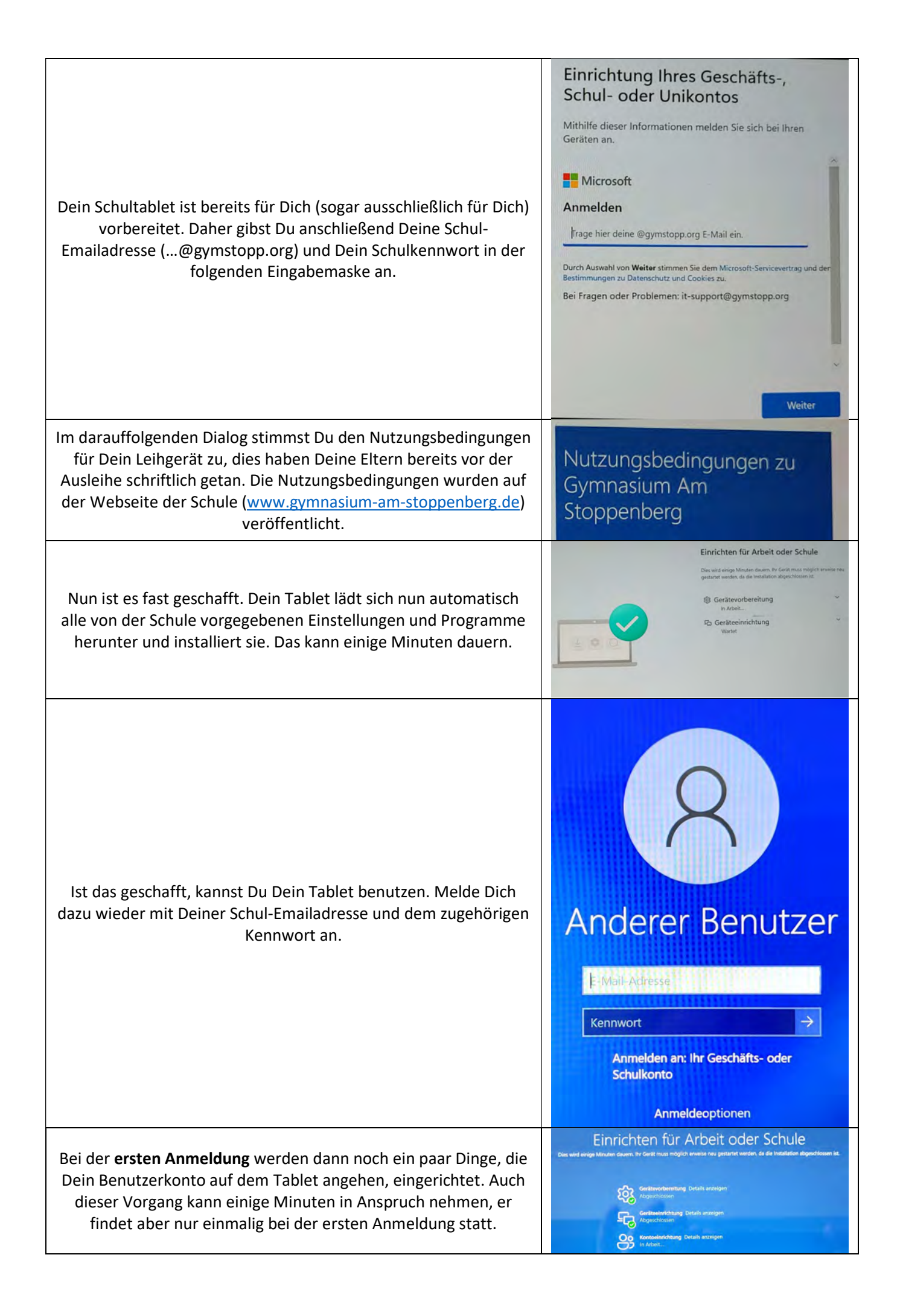